## SAP ABAP table SFSRFW\_SCHEDULER\_REPL\_STATUS {Replication Framework - Status of Scheduler Log-on}

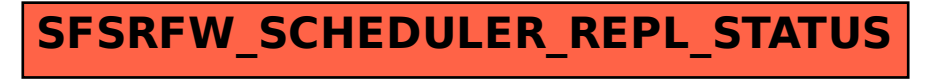